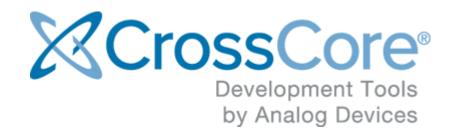

# Release Notes for CrossCore Utilities 1.7.0

### **Contents**

| 1 | Introduction      | 3 |
|---|-------------------|---|
| 2 | News              | 4 |
| 3 | Installation      | 5 |
| 4 | Documentation     | 6 |
| 5 | Technical support | 7 |

#### 1 Introduction

CrossCore Utilities is a collection of utilities for use with Analog Devices processors, in conjunction with CrossCore Embedded Studio, IAR or Keil development tools.

CrossCore Utilities includes the following tools:

- ccsfp (CrossCore Serial Flash Programmer): GUI and command line utility for programming processor flash memory via UART serial connections.
- elf2ldr: Command line utility for converting ELF-format executables into the loader stream ("ldr") format suitable for booting ADSP-CM40x processors, or for dynamic loading with the libldr library available in the Board Support Packages of some processors.
- crctool: Command line utility for calculating and inserting cyclic redundancy check (CRC) values as required by the boot integrity checks of ADSP-CM41x, ADuCM302x and ADuCM4x50 processors.

A CrossCore Embedded Studio license is not required in order to use CrossCore Utilities.

### 2 News

• This release adds flash programming support for SC598 boards

#### 3 Installation

The install location can be chosen during installation.

• The default is C:\Analog Devices\CrossCoreUtilities-Rel1.7.0.

The installation contains the following directories:

- bin: Contains the utility executables.
- etc: Collateral such as example files for CCSFP.
- src: Sources for the utilities, and the CCSFP flash programmer second stage kernels.
- Docs: Documentation.

## **4 Documentation**

Each of the utilities is documented in its own PDF file in the Docs folder.

### **5 Technical support**

You can reach Analog Devices software and tools technical support in the following ways:

- Post your questions in the software and development tools support community at EngineerZone<sup>®</sup>.
- E-mail your questions about tools to processor.tools.support@analog.com.
- E-mail your questions about processors and processor applications to processor. support@analog.com.
- Submit your questions to technical support directly via http://www.analog.com/support.
- Contact your Analog Devices sales office or authorized distributor.